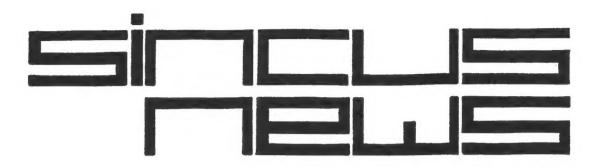

P.I.BOX 35, JOHNSON CITY, NY 13790

## Inside:

page 1. POKE by PAUL Paul Hill, SINGUS

3d Graph (printout) Carl Terry, SINGUS

page 2. SCHOENUETTER'S SIGNALS Dave Schoenwetter. SINCUS UANT ADS

page 3. THE BRICK WALL Wes Brzozowski, SINCUS IN YOUR COMPUTER!

page 4. DON'T SELL YOUR ZX81 Gary Cote, SINCUS

DOWN THE RIVER!

page 5. LISTING: MATHTEST
This month's meeting

page 6. TIMEXLY Tips
Open letters to TIMEX
and Sinclair Research

2K EXPRESS

page 7.

Gary Ennis, SINCUS

page 8. 2K EXPRESS Gary Ennis, SINCUS

Articles in SINCUS are the sole opinions of the respective authors and not necessarily the opinion or policy of the

Sinclair Computer Users Society

Comments and articles should be submitted to:

Editor, SINCUS P.O. BOX 523 OWEGO, NEW YORK 13827

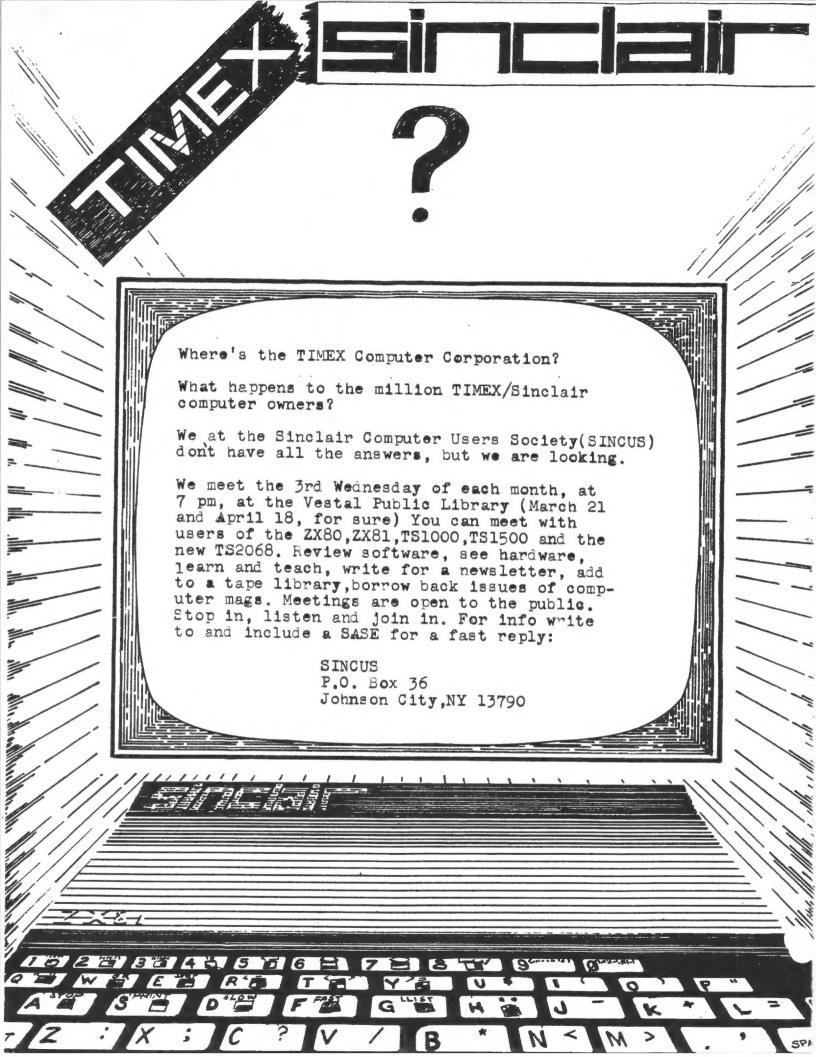

## POKE by Pau

by Paul Hitl

The news today was unexpected TIMEX QUITS the computer market, not ENOUGH profit. You can also read, therefore, that there must be plenty of profit in the watch Texas Instruments got fall. Atari is on the market! out last ropes. Commodore is a question, Coleco has an armful of problems and on and on. The home computer market is brand new and noone is quite sure how to sell big, sell low and make enough profit. As I see the market to date, all the biggies advertised like crazy to get people in to the market and then forgot about them after the ie. You cannot solve hundreds problems a day about computsale. ers on an 800 number with a perthe other end who doesn't son on know what the unit looks like, much less how to plug it in. The successful operations IBM, Apple, and Radio Shack have a network of stores, trained staff and backup. Even if the home computer is less that \$100 it is still complex and confusing to most people and some handholding is necessary. One young lady wrote me asking how to make the TS1000

inck, the 800 number such work-in t explain the basic workas of the computer and gave her our address. The and gave our address. There's probably of a whole bunch of computers all brands sitting on closet

shelves, unused!

Well, what happens now? Uncle Olive is sending over his QL business computer next month, maybe then we'll have an Americonnection to Sinclair Ltd.

We are in touch with other TS user groups in the US and swap newsletters with them and will carry articles from them. The Cincinnati area user group alerts us to a problem that they are having with the 2068, bad TIMEX was workcolor and sound. ing on the problem and now are out of business. Also TS User magazine is supposed to be back in February according to the Cincinnati people.

Get a look at the Sears 1984
Spring catalog on the TS printe:
it shows it printing in COLOR!
Does yours?
Bill Stemples found several TS printer

T31000's for sale with key that don't function 100%. keyboards If buying, check it out first! Have you ever seen those "Trac Balls" The ones where you roll a ball around with your fingers to control the movement of the cursor Pac Man? If you flip it over 0 5 it tooks like a...with a long tail, a rat? No. a mouse! Which came first the mouse or the padcame dle?

Trip to the Computer Show at madison Square Garden is on, got room for more, we can go on Saturday, March 31, or Sunday, Ap-

rit

Still have an opening for a Recording Secretary until May

elections.

Paul Hill President SINCUS, March 1984

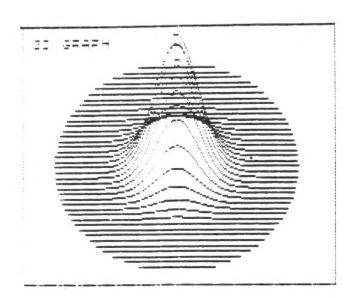

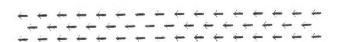

was plotted on This TIMEX-Sinclair 2058 Home Computer in no in normal display mode and printed out on the TS 2040 thermal printer.

The display comes from a program called "3d graph" that Carl Terry copied from a book.

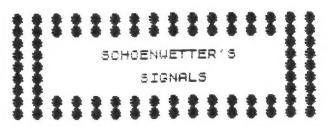

Tips from Dave Schoenwetter

Here are some tips for machine code programming on the TI-MEX-Sinclair machines which I have found to be very useful especially when working with the 2K system. All tips will work in 16K systems too.

(1) I have accidentallly deleted my 1 REM statement when editting the BASIC part of my program on many occasions. To eliminate the possibility of deleting your 1 REM statement which contains your machine code program. ENTER 1 REM followed by enough characters to hold your MC program. POKE 16570,0 which will change 1 REM to 0 REM! The program will now LIST and RUN but the 0 REM cannot accidentally be deleted!

(2) With large 1 REM machine code programs on 2K systems the computer often gets in a loop when attempting to edit BASIC. This causes a continuous loop LISTING (or trying to) the 1 REM statement. To prevent this I I added a couple of Hex 76's near the beginning of 1 REM text This prevents a LIST beyond the "Hex 75". One disadvantage is that you must ENTER LIST 2 to see your BASIC program. However it's better than losing your program to the "LIST loop".

(3) For anyone interested in ENTERing machine code, I wrote as
itself above RAMTOP 2K or 16K
and uses 128 bytes of stage. he
the program then waits for the
the program then bytes
address to the Screen 128 bytes
address to the Screen 128 address
of the entered Hexagram is
then of the INPUT mode for Haya
dress of the Entered Hexagram is
then in the INPUT mode character
data. Any number of byte
enterminate the program with an
any incomplete (except G)
terminate the program with error. I will bring a
error. I will bring a
the program to

Dave Schoenwetter SINCUS, March 1984

## WANT ADS:

SINCUS members may list up to 22 lines free in this space. All others may list for a donation.

Advertising rates for other ads are as follows:

BUSINESS CARD SIZE: \$ 3.00
QUARTER PAGE AD: \$ 6.00
HALF PAGE AD \$10.00
FULL PAGE AD \$16.00

Ads run for at least 100 copies even if that takes two issues.

\* \* \* \* EXTRA \* \* \* \*

SINCUS received the following letter:

My name is Ed Cotton and I am interested in exchanging T51000 16K programs — At present I've over 100 programs, most of them are 16K required. They range from utilies like UU-CALC, M-coder or Tool Kit to games and adventure programs.

If anyone in your group is interested, please drop me a line at the address above (below) or call me at 315-336-8789.

8025 NOW FLOYD ROAD ROME, NEW YORK 13440

 $\rightarrow$   $\rightarrow$   $\rightarrow$   $\rightarrow$   $\rightarrow$  FOR SALE  $\leftarrow$   $\leftarrow$   $\leftarrow$ 

#### TIMEX-8:50 (8:5) 10000

Withe 16K RAM and keyboard in a cabinet. Beautiful!!

LAMBDA power supply.
RADIO AMATEUR CODE INTERFACE
and code program. Dozen other
programs plus 3 or 4 books.
PRICE IS NEGOTIABLE
ALSO has Mindware printer \$65

CONTACT:

P.O. BOX 5

Endwell, NY 13760

PHONE: (607) 862-4488

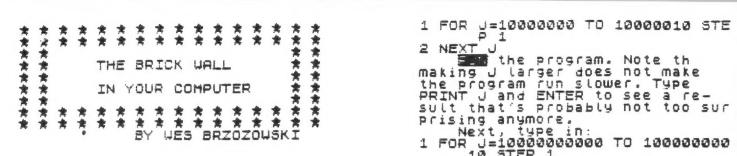

From the same of the same of t

### 1 FOR J=1 TO 10 STEP 1 2 NEXT J

Those with some knowledge of BASIC will realize that the STEP I part is unnecessary, but include it anyway for continuity with what will come later.

When the program is done, type PRINT J then BYES. You may be surprised at the result, but it gives some insight as to how a FOR/NEXT loop works.

Next, type in the following program. Please pay careful attention to the number of zeroes.

Mer we do the motting and the swap lines 3 and 4 as follows:

3 LET 8=3\*8
4 LET 8=8/3
4 LET 8=8/3
6 LET 8=3\*8
4 LET 8=8/3
6 LET 8=3\*8
6 LET 8=3\*8
6 LET 8=3\*8
6 LET 8=3\*8
7 LET 8=3\*8
7 LET 8=3\*8
7 LET 8=3\*8
7 LET 8=3\*8
7 LET 8=3\*8
8 LET 8=3\*8
8 LET 8=3\*8
8 LET 8=8/3
8 LET 8=3\*8
8 LET 8=3\*8
8 LET 8=3\*8
8 LET 8=3\*8
8 LET 8=3\*8
8 LET 8=3\*8
8 LET 8=3\*8
8 LET 8=3\*8
8 LET 8=3\*8
8 LET 8=8/3
8 LET 8=3\*8
8 LET 8=8/3
8 LET 8=6/3
8 LET 8=6/3
8 LET 8=3\*8
8 LET 8=8/3
8 LET 8=8/3
8 LET 8=6/3
8 LET 8=6/3
8 LET 8=6/3
8 LET 8=6/3
8 LET 8=6/3
8 LET 8=6/3
8 LET 8=6/3
8 LET 8=6/3
8 LET 8=6/3
8 LET 8=6/3
8 LET 8=6/3
8 LET 8=6/3
8 LET 8=6/3
8 LET 8=6/3
8 LET 8=6/3
8 LET 8=6/3
8 LET 8=6/3
8 LET 8=6/3
8 LET 8=6/3
8 LET 8=6/3
8 LET 8=6/3
8 LET 8=6/3
8 LET 8=6/3
8 LET 8=6/3
8 LET 8=6/3
8 LET 8=6/3
8 LET 8=6/3
8 LET 8=6/3
8 LET 8=6/3
8 LET 8=6/3
8 LET 8=6/3
8 LET 8=6/3
8 LET 8=6/3
8 LET 8=6/3
8 LET 8=6/3
8 LET 8=6/3
8 LET 8=6/3
8 LET 8=6/3
8 LET 8=6/3
8 LET 8=6/3
8 LET 8=6/3
8 LET 8=6/3
8 LET 8=6/3
8 LET 8=6/3
8 LET 8=6/3
8 LET 8=6/3
8 LET 8=6/3
8 LET 8=6/3
8 LET 8=6/3
8 LET 8=6/3
8 LET 8=6/3
8 LET 8=6/3
8 LET 8=6/3
8 LET 8=6/3
8 LET 8=6/3
8 LET 8=6/3
8 LET 8=6/3
8 LET 8=6/3
8 LET 8=6/3
8 LET 8=6/3
8 LET 8=6/3
8 LET 8=6/3
8 LET 8=6/3
8 LET 8=6/3
8 LET 8=6/3
8 LET 8=6/3
8 LET 8=6/3
8 LET 8=6/3
8 LET 8=6/3
8 LET 8=6/3
8 LET 8=6/3
8 LET 8=6/3
8 LET 8=6/3
8 LET 8=6/3
8 LET 8=6/3
8 LET 8=6/3
8 LET 8=6/3
8 LET 8=6/3
8 LET 8=6/3
8 LET 8=6/3
8 LET 8=6/3
8 LET 8=6/3
8 LET 8=6/3
8 LET 8=6/3
8 LET 8=6/3
8 LET 8=6/3
8 LET 8=6/3
8 LET 8=6/3
8 LET 8=6/3
8 LET 8=6/3
8 LET 8=6/3
8 LET 8=6/3
8 LET 8=6/3
8 LET 8=6/3
8 LET 8=6/3
8 LET 8=6/3
8 LET 8=6/3
8 LET 8=6/3
8 LET 8=6/3

sult that's probably not too surprising anymore,
Next, type in:
1 FOR J=1000000000 TO 100000000
10 STEP 1
2 NEXT J

It shouldn't matter what or-der we do the multiply and di-vide so let's swap lines 3 and 4 as follows:

Why does this happen? If I

"BRICK WALL" is continued on the bottom of the next pg. don't sell your ZX81 down the river

by Gary Cole, Sincus

Have you noticed a distinct change in attitudes about the IX31? Now, suddenly, from, "wow, I can't pelieve how much we can do with so little", it's "IX31 w/rampack, for sale, cheap." It seems the time has come—my little computer is, shudder, obsolete. And to think that just a few months ago it was state—of-the—art in "el cheapo" computing, two things bother me though: I bought my IX to enjoy it, and I still do enjoy it. 2. I bought my IX to learn from it, and it still has a lot more to teach me. One of the things I have enjoyed learning is that hardware additions and modifications are not just for the experts.

Weep it simple with is:

The first time you wrote a working-program, did you have any understanding of just what the computer was doing? Probably not. You really didn't need the

The first time you wrote a working program, did you have any understanding of just what the computer was doing? Probably not, you really didn't need the technical informatin to make it work. The computer was simply a "black box" between the keyboard and the TV. When you put the right program and data in one side of the box, out popped the correct answers. OK, so you were no whit-kid at that point, but you had a functional understanding. That same kind of functional understanding is all you need to use those fancy sound chips, i/o chips, decoders, static rams, etc., etc. Unlike the hardware hackers of etc., etc. Unlike the hardware hackers of yore being about five years agol, we are blessed with cheap, simple, off-the-shelf, Single-chip, "black-box" solutions to some very complicated problems would require a wery deep understanding of electronics, and lots of time and money, but a functional understanding of these "black-box"; enough to use them. is in range of the novice, large scale integration makes the job easy.

DON'T SELL continued top this pg BRICK WALL continued

included an explanation here, this article would become a bit cumbersome, but I promise to continue with it next time. In the meantime, think about the problem. Change the programs around. Note any "sudden" changes when the numbers you use are powers of two are almost powers of two the numbers you use are powers of two!
It's good to try to understand this problem, because it can crop up in many other (not to obvious) ways, and understanding it can save you many hours of head scratching when your "perfect" program just won't work.

Maybe, before you give your ZX to your nephew, or sell it for small dollars, you should take off the back cover and experiment a little. There's a lot of fun and learning lurking in there. OK, it's "obsolete", but how many machines won't be after just a few years? work.

Hes Brzozowski 51NCUS, March 1984 4-

an adventure in five books

a copier.

Finally, as members of a computer club, we all have one other fine reference book, one that's hard to beat for specific life-saving advice: the telephone book. If you have an idea or problem concerning If you have an idea or problem concerning your computer and its hardware, call someone. Fellow club members have been more than helpful to me, and I would particularly like to thank Bridgett Kremenec, Jerry Kendrick, and Wes Broszowski.

Jan 4 Cole

```
15025
             RANDOMIZE PRINT "NAME PLEASE?"
            PRINT "NE
                       Ni: " HOW HARD A PUZZL
            PRINT
            PRINT
PRINT
PRINT
PRINT
                       "DO YOU WANT?"
        55
                        EASY MEDIUM
                                                         1...
        50
                                            INPUT
                                            INPUT
                            HARD
                                            INPUT
             INPUT
            LET F=0
LET N=0
LET A$="+-*/"
LET A$="+-*/"
PRINT , "SELECT TYPE OF PUZ
        30
       3595
    2.1
           PRINT , "ADD
PRINT , "SUBTRACT
PRINT , "MULTIPLY
PRINT , "DIVIDE
                                             INPUT
INPUT
INPUT
                                                        SP.
                                              INPUT
                       4
             INPUT
CLS
LET N
    1145
1145
1155
1155
1155
            PRINT "POZZLE NO.: ";N,"COR
            LET C=INT (10+8*RND+1)
LET D=INT (10+8*RND+1)
IF A=4 AND B=1 THEN GO SUB
    1000
             IF A=2 THEN GO SUB 1000
LET B$=STR$ C+" "+A$(A)+" "
      170
175
    +STR# D
185 PRINT
190 INPUT
      135 PRINT AT 10,10;8$;" = 190 INPUT E 195 PRINT E
   190 PRINT E
200 IF ABS
GO TO 2000
210 FOR T=1
220 PRINT A
                        (UAL B$-E) >0.01 THEN
                       =1 TO 5
AT 12,12;" 0
                                                     CORRE
           PRINT AT
PRINT AT
PRINT AT
PAUSE 30
PRINT AT
     22502240
                             12,12; " 0.
                                                     CORRE
            PRINT AT
PRINT AT
PRINT AT
NEXT T
PAUSE 100
                             13,12;" "
14,12;" "
15,12;" "
      255
      260
     265
270
275
1025
             RETURN ,
            PRINT , "URONG"
FOR R=1 TO 5
PRINT , "CORRECT ANSWER IS
    2000
    2010
    2020
      : VAL
              8 $
    2025
             PRINT ,,85;" = ";ABS (VAL B
             PAUSE 125
IF B=3 THEN PAUSE 400
CLS
IF B=3 THEN GO TO 140
    2030
2035
2040
         5
             NEXT
        30
```

2050

GO

TO 135

# THI: HEE

WHEN: WEDNESDAY

MARCH 21, 1984

7:00 P.M.

WHERE: VESTAL PUBLIC LIBRARY

WHAT: REGULAR MONTHLY MEETIN:

VARIOUS DEMONSTRATIONS

BRING YOUR QUESTIONS!

Seen in a bicture in a computer magazine, a picture of George Ir-win, plant engineer at Apple Computers wear-ing a shirt that said

"I.B.M."

Except in this case it meant:

Build Macs (for

(for MacIntosh!!)

MATHTEST
This program is an extension of a program some of us got with the early TIMEX-Sinclair 1000. It is a math drill that has 3 levels of difficulty. If you type carefully, using the KEY words and not spelling things like "INPUT", this should RUN in 2K. You may have to drop lines 325 and 330 to RUN at the 3rd level of difficulty which is numbers up to 999! Note the subroutine at 1000 that avoids the possiblity of a negative answer!

**++++++++++++++++** 

2K EXPRESS

# TIMEXU4 Tips

TIMEX COMPUTER CORPORATION WATERBURY, CONNECTICUTT

To Whom It May Concern;

I was astounded when I read you had decided to get out of the home computer market. I am writing to ask you to reconsider before it is too late.

I have worn TIMEX watches as long as I can remember. They were purchased for their value!

I purchased a TIMEX-Sinclair
1000 computer when they first
came out for the same reason its value. I wanted to find out
if I liked computing! I have now
discovered that I love computing
and am willing to invest more in
my home computer. I now own the
2068 and the printer, plus seven
2068 software titles. I look for
ward to buying a monitor and 80
column printer plus more memory.

I have shown the 2068 to many people and they are rightfully impressed, as have been the industry magazines.

This all doesn't make much sense unless it can be profitable for you, I know that! The problem in this market is for \$250 or less there is not room for a commission that pays someone to hold the users hand. You have the network of retail outlets, now invest in a network of user groups across the country. You would be surprised how much the people in these groups will selt for you if you would but step in an give them your support.

I hope that this may help you to decide to hang in there a bit longer — someone is going to make money in the low end home computer market, why not you!

Its like cancelling the Emmy winning series!

Sincerely.

YOUR NAME HERE!

SINCLAIR RESEARCH LTD. 3 Sinclair Plaza Nashua, New Hampshire 03061

To Whom It May Concern;

I own a TIMEX-Sinclair home computer. What support or products may I obtain through you. I am particularly interested in the products for the TS 2068!

I hope you will step in and continue your success story in the home computer market!

Sincerely,

YOUR NAME HERE

### A DIFFERENT APPROACH:

How do I write a program so the computer will do something every so many times? If it is doing something 200 times, but every 40 times I want it to stop and do something else. You say just write IF k=40, IF k=80, etc. Fine but what if k and my frequency have no easily defined limits?

In line 168 we enter the frequency. In 170 we divide the k, or number of executions so far by our frequency. In line 186 we test to see if that project AN: is an integer and therefore time to branch!

## EXPRESS

by Gary Ennis

\*\*\*\* EXTRA \*\*\*

Sinclair Makes Whiz Kids!!

Did you see the WHIZ KIDS television series when a Sinclair or TIMEX saved the kids! "Ralph", the the kids! "Ralph", the series' usual hero compu-ter had been taken away and Richie only had one day to clear his name and prove that the TV ratings were being tampered with. Enter that "cheap" computer with the membrane key board. Hooked up with modem Richie accesses Hooked up with a the ratings companies computer and shows what the real ratings are. One big gold \* for the Sinclair! Funny thing, though. The credits at the end of the program never mentioned program never mentality
TIMEX or Sinclair. They
(the credits) are likely the same each week. think someone in production would have seen it. But then the credits are for technical assistance. Knowing what's being said # knowing what s being said here and in other users groups I suspect the people on Whiz Kids probably were told on the HOT LINE number that "We don't do basic workings!" Having not gotten any technical support. Whiz Kids didn give any don't kn credit for it! know it happened at but we know this way, it has happened to other people! Too bad, too, as TIMEX was, I believe the first with a HOT LINE. I know only one road paved 耳! with good intentions!

> 2K EXPRESS SINCUS March 1984

NEU-here is hoping that this is the first of new breed of SINCUS publications. As you must have noticed this isn't a mimeograph newsletter!! It is being done by photocopy. We've been offered a chance to have the newsletter produced for a slightly high er cost per copy than we have been paying. The benefit of a photocopy product is we can now been paying. The benefit of a photocopy product is we can now faithfully print LISTings! The actual printer listing will be used when we do this, thus you should be able to key it in an it will RUN without problem. I it in and would like to see some short pro would like to see some short program tistings submitted for our publication. By short, I mean will the entire listing fit on the OSX11 sheets of paper? That leaves a third page for the explanation of the LISTing! So I am hoping that this new technology will be a big boost in club morale - we certainly need it, what with the news of TIMEX aropping out! dropping out!
PRINT-I hope this paste up system does work, but please give me a little time to develop some skills at it. I am already doing some coverup work on pages for next month to blot out the "pasteup shadows". DRAW-we sure could use some real artwork! I am trying to do some 3 dimensional letters using UU-3D software, but time limits did me in for this issue. Anyone out there got any ideas for the artwork. Thanks for the covers goes to the Pres. Paul Hill. But we need artwork for each heading like TIMEXLY Tips! Use the ones in this issue as a guide. If you produce something really neat; I will let you do ALL of the headings! # EDIT-this format makes it much easier for me to do my job. I'm hoping that these printer copies do copy okay. We've seen. poor copies of printer stuff in other newsletters. At this point I've me in for this issue. Anyone newsletters. At this point I've not seen the results yet!
READ-carefully the article by Wes on the "Brick Wall". Those with T3 2068's be prepared for different result than your 1000 different result than your 1000 friends get!

LLIST-I am particularly proud of the program that I wrote yesterday in an hour or so. I will demonstrate it at the next meeting It printed all the text in this newsletter! It was necessary as my electric typewriter turned up broken when I got it out to tupe my electric typewriter turned up broken when I got it out to type the newsletter: The great attri bute of the 2058 is that it is a programmer's machine! I won't programmer's machine! I won't claim these two programs are the final answer, but they're okay

tin of the H is sin of the tin of the tin of

DATA-congratulations, Mr. and Mrs. Ues Brzozowski on the arrival of their new baby daughter.

BORN: January 6, 1984

BORN: January 6, 1984

OPEN/CLOSE-much has been said on the subject of TIMEX dropping a bomb with their announcement of dropping out of the home computer market. I have a myriad of ideas on the subject, but I will try to confine my thoughts to a few succinct reports I have read plus my personal experience with TIMEX.

FIRST, as I stated in 2K EXPRESS a couple of month's ago-there is a second name on my computer and that is Sinclair. We are not air that is Sinclair. We have to hope that Sinclair will follow thru Users Society. We have to would contere in the colonies. I would contere in the colonies. I mould contere in the colonies. I he would carned at this point-lair! The suggest that everyone who is Lerned at this point lair! The addresses are in TIMEX you maist address an idea for what you maist plus The part about being raise, The part the use it!

The latest news release that I read on the subject quoted a TI-MEX executive as saying they announced now so as to give the

catalog people enough lead time to plan their fall catalogs. He continued with the statement "We will continue to build computers until we run out of parts-some months from now! If that is the real answer, why didn't TIMEX say that to start with!

The TIMEX-Sinclair 2068 (and the first mistake-after not getting it out in March of 1983-was NOT naming it the "2000"!) has gotten rave reviews by every publication that has reviewed it! The unfortunate problem is the great reviews are coming after the show is cancelled! But America is not without precedent in this situation. The consumer has to express the demand. We need to express the development of the strongest network of user groups in the industry. And through the influence of such unity we must let the manufacturers know that there is a demand of substantial proportions out here!

My father used to preach "Never underestimate a man's ability to pay for something that he wants" TIMEX seems to keep trying to do it on price. T51000 was #1 in the market! Oh, you say the TI and VIC 20 had color and real keyboards and bells and whistles They did - but they also had a few drawbacks-like expensive other stuff-like tape recorders, memory expansion units, and the stuff called software. The TIMEX might have been in black/white but it held no hidden extra cost It was the best of the \$99 in-vestments-if you didn't know if you liked "computing"! If you did like computing why not admit computing costs more than \$100!

My unfortunate conclusion keeps coming back to the facts that

1. TIMEX seems to have been in a bad financial position BETORE they took on the computers! They were looking for a quick way out? Remember TIMEX isn't on the stock exchange, it is still a private company out? Remember at computer the is a questionable at is still a private company. There is a questionable that is \$250. The reason for the question is: What does it do that I need! I teach a course in HOME computers and, unless your cards and, unless for your cards and, unless for your cards you may be hard put to for EDUCATION—the computer can be a great teacher!

Jan Ennis